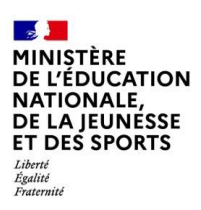

# **BILAN NATIONAL DES TRAVAUX ACADÉMIQUES MUTUALISÉS 2019-2020**

[Consultez la version interactive](https://view.genial.ly/5ebe55008e243b0d5a32be9d)

[Retrouvez nous sur](https://eduscol.education.fr/2316/sciences-economiques-et-sociales)

**éDUSCOL** 

# **Sciences Économiques et Sociales**

# **1. LES AXES ABORDES**

# **Thématique des TraAM SES 2019-2020 :**

## **Quelle contribution du numérique à la formation des élèves aux démarches scientifiques développée en SES ?**

L'usage du numérique ouvre des perspectives dans le cadre de la formation des élèves à une approche scientifique des Sciences Économiques et Sociales.

Les deux principaux axes se dégageant de cette thématique sont :

- Le numérique au service de la modélisation
- Le numérique au service des différentes modalités d'investigation empirique (méthodes quantitatives et qualitatives)

Les académies engagées dans ce thème devront :

- soit réaliser des scénarios pédagogiques, en précisant les conditions, les objectifs, les démarches, les résultats attendus et constatés ;
- soit créer des outils ou des ressources numériques permettant de former les élèves aux démarches scientifiques dans le cadre de l'enseignement des SES.

Les productions ne devront porter que sur les nouveaux programmes de SES de seconde et de première.

# **Contexte du déroulement des TraAM 2019-2020**

Les six académies engagées sont Caen, Grenoble, Nantes, Orléans-Tours, Paris et Strasbourg. Ces six académies ont exploré des pistes très différentes pour répondre à la thématique des TraAM de cette année :

- **Caen** : L'objectif est de proposer des modalités de mise en œuvre de méthodes d'investigation empirique en SES, telles que des enquêtes sociologiques (au sein de l'établissement ou en dehors de l'établissement), des mises en situation (résultats des modes de scrutin par exemple), ou des jeux économiques (production, marché…), en utilisant le numérique.
- **Grenoble** : L'objectif des productions réalisées par l'académie de Grenoble était de générer des automatismes chez l'élève, en s'appuyant sur le numérique pour une bonne exploitation des données chiffrées (et les savoir-faire qui sont associés et qui sont au programme des élèves en SES).
- **Nantes** : L'objectif est de proposer des scénarios pédagogiques et des modèles permettant la mise en activité de l'élève pour appréhender des notions et mécanismes ou en conforter l'appropriation. L'élève sera concepteur ou utilisateur de simulations fondées sur des modèles simples. Ces modèles reposeront sur des tableurs.
- **Orléans-Tours** : L'objectif est de tester la possibilité de transférer l'utilisation de GeoGebra, un logiciel utilisé pour l'enseignement des mathématiques à l'enseignement des SES, notamment dans les items relatifs au marché (dans le nouveau programme de SES, niveaux seconde et première) et

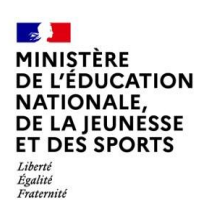

de créer un tutoriel à destination des professeurs de SES afin qu'ils puissent utiliser GeoGebra dans la construction de leurs séquences.

- **Paris** : L'objectif est de produire une série de scénarios concernant la formulation et les tests d'hypothèses à partir de corrélations observées.
- **Strasbourg** : Plusieurs pistes ont été explorées : montrer comment utiliser un tableur de façon récurrente dans le cadre des cours de SES ; utiliser des outils de vote pour faire émerger des modèles de comportement à partir des réponses des élèves (dilemme du prisonnier, liens sociaux, gestion du risque, vote) en s'appuyant notamment sur les travaux d'économie expérimentale ; utiliser des outils numériques de sondage pour faire des enquêtes quantitatives et traiter les résultats avec un tableur.

La plupart des académies ont réussi à terminer leurs productions, malgré le contexte sanitaire. Cependant, la partie mutualisation n'a pas pu être menée à bien : il n'y a eu aucune mutualisation inter-académique et les mutualisations intra-académiques ont été rares.

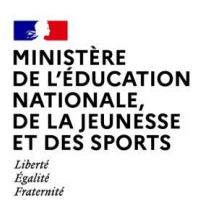

# **2. PRODUCTIONS ACADEMIQUES**

# **Académie de Caen**

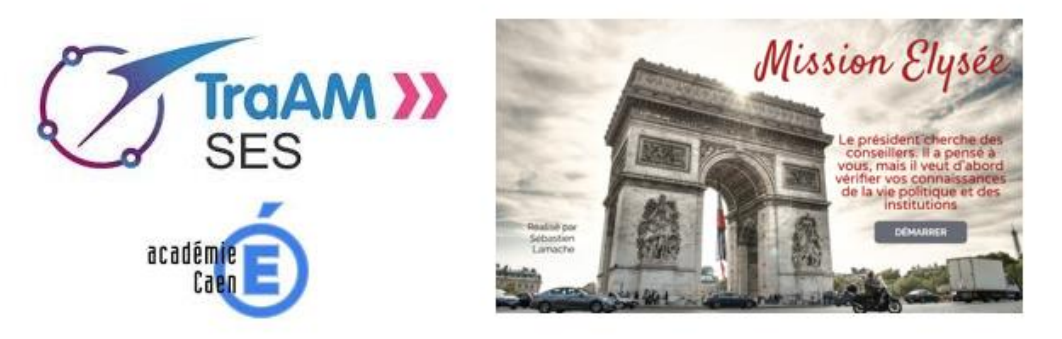

L'équipe TraAM de Caen était composée de 7 enseignants, qui ont réalisé 4 productions (1 enquête sociologique et 3 escape game). L'équipe a pu se réunir 2 fois en présentiel, en présence de l'IA-IPR (une 3<sup>ème</sup> réunion était prévue, mais a dû être annulée en raison du contexte sanitaire).

Outre les réunions en présentiel, le travail et la communication se sont réalisés par l'intermédiaire de mails académiques et de la plateforme Slack.

#### **Présentation des productions**

En classe de seconde, l'objectif est de proposer des modalités de mise en œuvre de méthodes d'investigation empirique en SES, telles que :

- des enquêtes sociologiques (au sein de l'établissement ou en dehors de l'établissement),
- des mises en situation (résultats des modes de scrutin par exemple),
- des jeux économiques (production, marché…), en utilisant le numérique.

L'idée étant de montrer que le numérique, à l'aide d'outils tels que le smartphone ou le tableur par exemple, peut permettre plus facilement la mise en œuvre de ces méthodes d'investigation empirique, malgré les contraintes temporelles, et ainsi former les élèves.

Le groupe a eu pour objectif principal de créer des dispositifs utilisables pour un maximum de collègues, quelle que soit la maîtrise du numérique de chacun.

Deux types de production ont été réalisés :

- La production d'une enquête sociologique et d'un kit applicable par les collègues à travers les outils GoogleForms ou FramaForms
	- o Chapitre : Comment devenons-nous des acteurs sociaux ?
	- La réalisation de 2 escape game à l'aide de l'outil Genially
		- o Chapitre : Comment s'organise la vie politique ? (2 escape game)
		- o Chapitre : Comment crée-t-on des richesses et comment les mesure-t-on ?
		- o Chapitre : Quelles relations entre le diplôme, l'emploi et le salaire ?

Les productions réalisées et testées en classe ou dans le cadre de la continuité pédagogique ont eu pour effet de placer l'élève en tant qu'acteur de ses apprentissages :

- L'enquête sociologique permet de mieux assimiler la démarche scientifique et donne une visibilité importante de la matière au sein de l'établissement.
- L'escape game permet d'impliquer et stimuler les élèves en proposant des activités nouvelles.

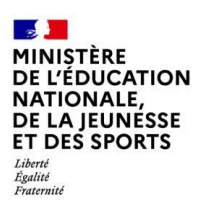

À travers le projet TraAM, différents points dans l'organisation ont posé problème :

- l'équipe impliquée sur le projet TraAM était une nouvelle équipe dans ce type de travaux avec seulement deux enseignants ayant déjà participé à ce type de dispositif, ce qui n'a pas permis de débuter le projet de manière optimale ;
- plus de réunions en présentiel auraient été nécessaires afin de mieux coordonner et suivre les différents travaux ;
- la situation sanitaire a modifié les projets entamés. L'équipe n'a pas pu tester toutes les ressources produites en classe et certains enseignants n'ont pas eu le temps de développer les activités prévues.
- **Lien avec le CRCN**

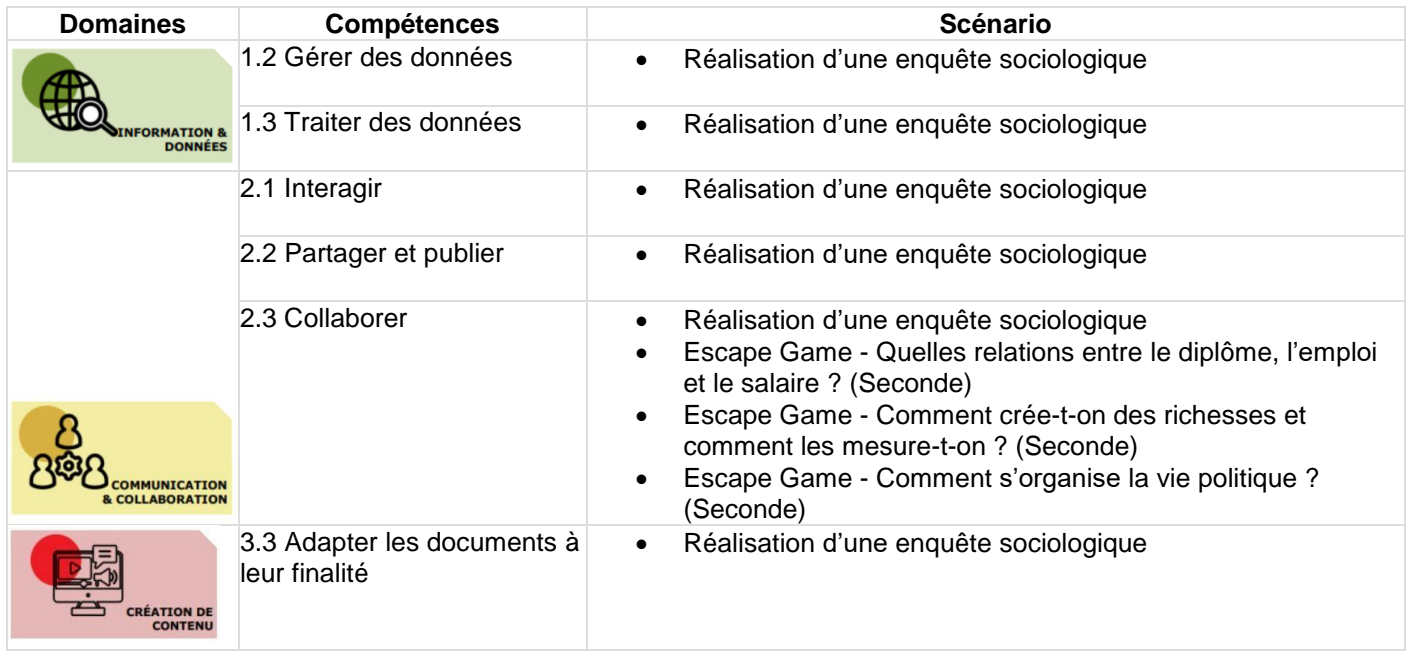

# **Lien vers le site [académique](http://ses.spip.ac-rouen.fr/)**

- o Réalisation d'une enquête [sociologique](https://edubase.eduscol.education.fr/fiche/18848)
- o Escape Game Quelles relations entre le diplôme, l'emploi et le salaire ? [\(Seconde\)](https://edubase.eduscol.education.fr/fiche/18847) : les élèves doivent résoudre différentes missions afin d'aider une DRH à recruter un nouveau directeur de la communication.
- o Escape Game Comment crée-t-on des richesses et comment les [mesure-t-on](https://edubase.eduscol.education.fr/fiche/18845) ? (Seconde)
- o Escape Game Comment s'organise la vie politique ? [\(Seconde\)](https://edubase.eduscol.education.fr/fiche/18843) : les élèves doivent résoudre une énigme afin de vérifier leurs connaissances de la vie politique et des institutions
- o Escape Game Comment s'organise la vie politique ? [\(Seconde\)](https://edubase.eduscol.education.fr/fiche/18846) : les élèves doivent résoudre différentes missions afin de suivre la mise en place d'une nouvelle loi.

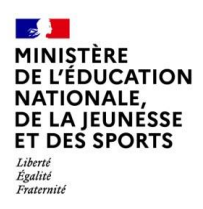

# **Académie de Grenoble**

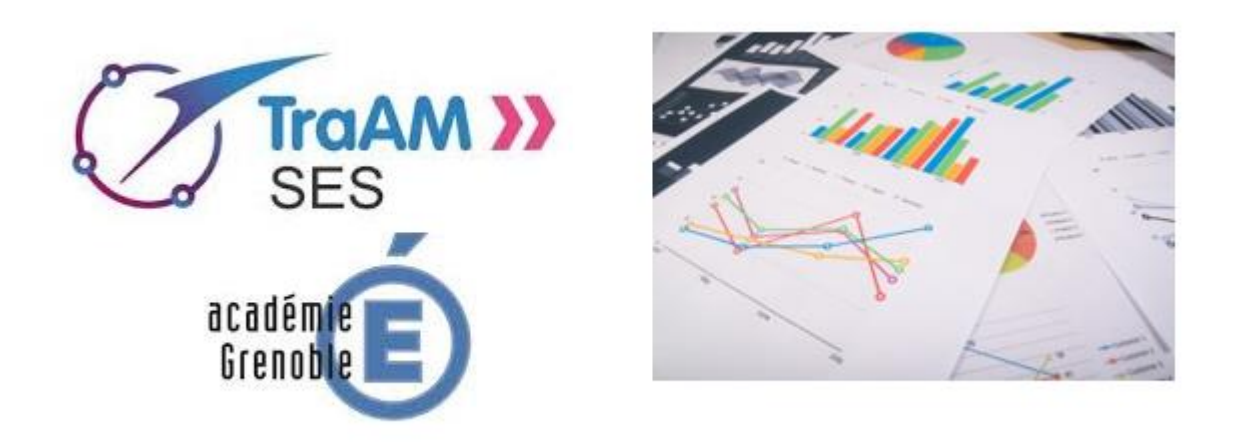

L'équipe TraAM de Grenoble était composée de 5 enseignants (dont trois qui ont déjà participé à cinq TraAM précédents), qui ont réalisé 7 productions.

L'équipe a pu se réunir 2 fois en présentiel, en présence de l'IA-IPR (une 3<sup>ème</sup> réunion était prévue, mais a dû être annulée en raison du contexte sanitaire).

Outre les réunions en présentiel, le travail et la communication se sont réalisés par l'intermédiaire de mails.

#### **Présentation des productions**

L'objectif des productions réalisées par l'académie de Grenoble était de générer des automatismes chez l'élève, en s'appuyant sur le numérique pour une bonne exploitation des données chiffrées (et les savoirfaire qui sont associés et qui sont au programme des élèves en SES).

Les ressources sont des documents interactifs utilisant le langage HTML avec du Javascript. Elles sont mises en ligne sur le site académique et exploitables par un lien sur toutes les plateformes de formation.

La réflexion du groupe s'est basée sur les travaux de Stanislas Dehaene, psychologue cognitiviste, neuroscientifique et professeur au Collège de France, qui identifie 4 piliers de l'apprentissage : l'attention, l'engagement actif, le retour d'information et la consolidation.

- Le premier pilier est l'attention : il s'agit de créer des activités attrayantes mais non distrayantes. Les activités qui ont été conçues sont courtes, et les objectifs raisonnables. Les activités comportent à chaque fois trois temps : les explications (comment lire ?), les illustrations (application à un ou deux exemples) et enfin les exercices (mise en application des principes). Elles semblent suffisamment variées pour maintenir l'attention.
- Le second pilier est l'engagement actif. Comme pour l'attention, le numérique favorise l'engagement actif, notamment grâce à l'interactivité permise par l'hypertexte. Les exercices mettent d'emblée l'élève en activité. Les illustrations stimulent sa curiosité, propice à son engagement.
- Le troisième pilier est le retour d'information. La plupart du temps, l'élève apprend de ses erreurs, à condition qu'il puisse les corriger. Il faut donc qu'il y ait un retour clair sur ses apprentissages et que ce retour se fasse sans appréhension. Les activités proposées comportent des exercices qui se corrigent automatiquement et qui permettent à l'élève d'avoir un retour clair et rapide. Le score attribué par la machine est moins stigmatisant que la note attribuée par le professeur. Et le feedback lui apporte des explications sur son(ses) erreur(s).
- Le quatrième pilier est la consolidation ou automatisation progressive des circuits qui sous-tendent un apprentissage. Pour simplifier à l'extrême, à force de répétitions, un apprentissage devient une sorte de réflexe et libère des ressources mentales pour d'autres tâches. Par exemple, à force de lire, je n'ai plus besoin de me concentrer sur les lettres ou sur les syllabes. Je peux me concentrer sur le sens du texte.

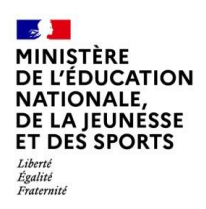

En utilisant le numérique et en gardant un format identique pour toutes les activités proposées (explications / exercices / illustrations), en travaillant sur les connaissances et sur les méthodes, l'objectif est bien de créer chez les élèves des formes d'automatisme.

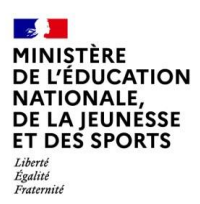

Les points forts de ces productions sont qu'elles sont utilisables par tous (professeurs et élèves) une fois l'accès connu, qu'elles favorisent l'activité hors-classe et qu'elles ont été utiles lors de la continuité pédagogique.

La difficulté rencontrée tient au contexte sanitaire qui n'a pas permis d'avoir tous les retours d'élèves et le travail sur le recueil de données à partir d'enquêtes (initialement prévu) n'a pas pu être mené.

#### **Lien avec le CRCN**

Peu d'apport pour le CRCN, si ce n'est être capable d'évoluer dans un environnement numérique pour retrouver les ressources mises à disposition.

**Lien vers le site [académique](https://ses-pedagogie.web.ac-grenoble.fr/sites/default/files/Traam2020/accueil.html)**

- o Lire un document [statistique](https://edubase.eduscol.education.fr/fiche/18763)
- o [Savoir](https://edubase.eduscol.education.fr/fiche/18764) lire un taux
- o Lire les [indices](https://edubase.eduscol.education.fr/fiche/18767)
- o Lire un [graphique](https://edubase.eduscol.education.fr/fiche/18768) radar
- o Lire un [tableau](https://edubase.eduscol.education.fr/fiche/18769) à double entrée
- o Lire et exploiter un document statistique correctement (exercices [d'application\)](https://edubase.eduscol.education.fr/fiche/18765)
- o Bien comprendre le [fonctionnement](https://edubase.eduscol.education.fr/fiche/18771) du marché (activités interactives)

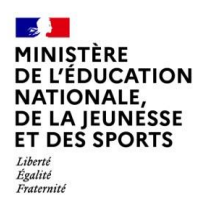

# **Académie de Nantes**

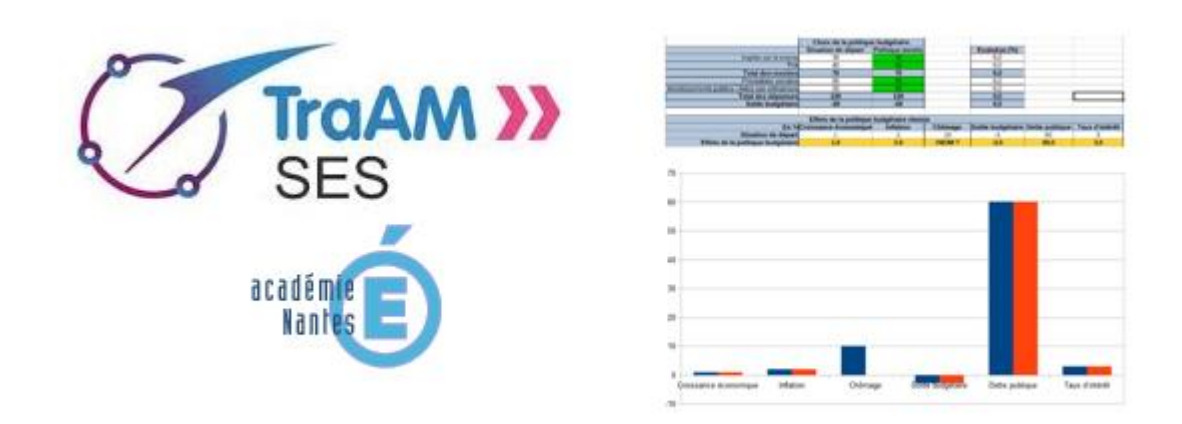

L'équipe TraAM de Nantes était composée de 6 enseignants. Il faut ajouter à ce groupe la participation des deux webmestres et du référent IAN. Il s'agit d'une équipe expérimentée, puisque certains de ses membres ont déjà participé deux fois aux TraAM.

Cette équipe a réalisé 9 productions.

L'équipe a pu se réunir 4 fois en présentiel (la dernière réunion a dû être annulée en raison du contexte sanitaire).

Outre les réunions en présentiel, le travail et la communication se sont réalisés par l'intermédiaire de mails académiques et de l'espace de mutualisation dans l'ENT académique e-lyco.

#### **Présentation des productions**

Le groupe TraAM de Nantes avait pour objectif de produire une quinzaine de ressources (objectif non atteint, parce que les membres du groupe ont par ailleurs été très mobilisés dans leur établissement pour l'organisation de la distanciation).

Les ressources proposées permettent, par la simulation, de découvrir, comprendre et valider la compréhension de notions ou mécanismes, tout en couvrant les trois champs disciplinaires (Science économique, Sociologie, Science politique).

Le groupe s'est imposé de n'utiliser que le tableur en respectant les contraintes de la modélisation afin de rester dans la simplicité (compréhensibilité des enchaînements pour les élèves, capacité de l'enseignant à modifier la ressource pour se l'approprier).

Les points forts du groupe et de son projet ont été l'ambiance de travail féconde, le transfert de compétences au sein du groupe et l'intégration à venir de ces productions dans des formations académiques.

Deux points faibles ont été soulignés : le regret de n'avoir pu finaliser la seconde phase de production de ressources et celui de n'avoir pu tester l'ensemble des productions auprès des élèves (en raison du contexte sanitaire).

Le groupe souhaite cependant, durant l'année 2020-2021, en dehors du cadre des TraAM, tester auprès des élèves les ressources réalisées, afin de les améliorer et ajouter quelques ressources non finalisées.

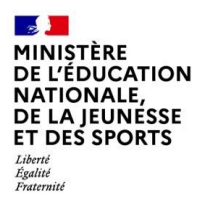

#### **Lien avec le CRCN**

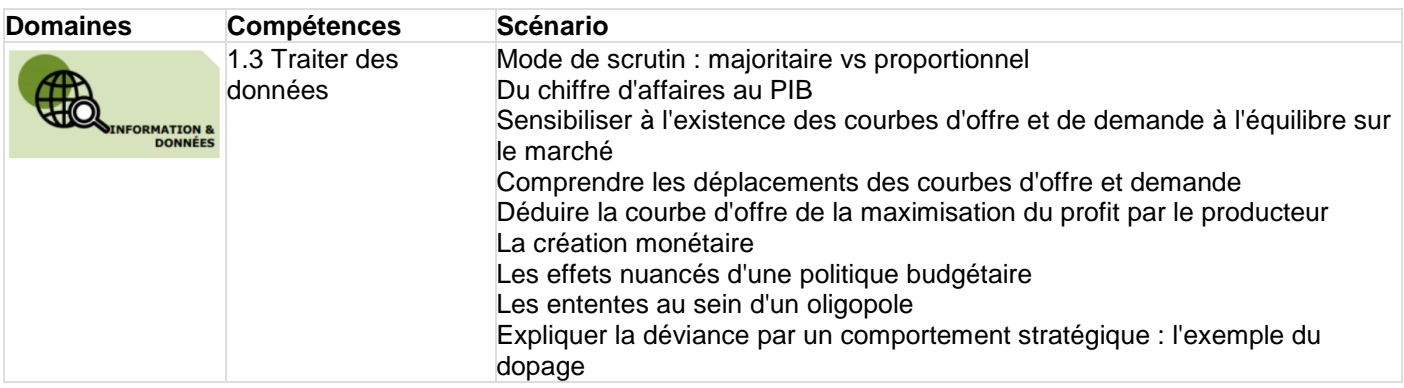

#### **Lien vers le site [académique](https://www.pedagogie.ac-nantes.fr/sciences-economiques-et-sociales/)**

# **Lien vers les productions (lien vers Édubase à venir)**

- o Mode de scrutin : majoritaire vs [proportionnel](https://www.pedagogie.ac-nantes.fr/sciences-economiques-et-sociales/mutualisation/traam/mode-de-scrutin-majoritaire-versus-proportionnel-1287188.kjsp?RH=1237928368127)
- o Du chiffre [d'affaires](https://www.pedagogie.ac-nantes.fr/sciences-economiques-et-sociales/mutualisation/traam/du-chiffre-d-affaires-au-pib-1295301.kjsp?RH=1237928368127) au PIB
- o [Sensibiliser](https://www.pedagogie.ac-nantes.fr/sciences-economiques-et-sociales/mutualisation/traam/sensibiliser-a-l-existence-des-courbes-d-offre-et-de-demande-et-a-l-equilibre-sur-le-marche--1295359.kjsp?RH=1237928368127) à l'existence des courbes d'offre et de demande à l'équilibre sur le marché
- o Comprendre les [déplacements](https://www.pedagogie.ac-nantes.fr/sciences-economiques-et-sociales/mutualisation/traam/comprendre-les-deplacements-des-courbes-d-offre-et-demande-1289489.kjsp?RH=1237928368127) des courbes d'offre et demande
- o Déduire la courbe d'offre de la [maximisation](https://www.pedagogie.ac-nantes.fr/sciences-economiques-et-sociales/mutualisation/traam/deduire-la-courbe-d-offre-de-la-maximisation-du-profit-par-le-producteur--1295294.kjsp?RH=1237928368127) du profit par le producteur
- o La création [monétaire](https://www.pedagogie.ac-nantes.fr/sciences-economiques-et-sociales/mutualisation/traam/la-creation-monetaire-1295584.kjsp?RH=1237928368127)
- o Les effets nuancés d'une politique [budgétaire](https://www.pedagogie.ac-nantes.fr/sciences-economiques-et-sociales/mutualisation/traam/les-effets-nuances-d-une-politique-budgetaire-1295306.kjsp?RH=1237928368127)
- o Les ententes au sein d'un [oligopole](https://www.pedagogie.ac-nantes.fr/sciences-economiques-et-sociales/mutualisation/traam/les-ententes-au-sein-d-un-oligopole-1295541.kjsp?RH=1237928368127)
- o Expliquer la déviance par un [comportement](https://www.pedagogie.ac-nantes.fr/sciences-economiques-et-sociales/mutualisation/traam/expliquer-la-deviance-par-un-comportement-strategique-l-exemple-du-dopage--1295320.kjsp?RH=1237928368127) stratégique : l'exemple du dopage

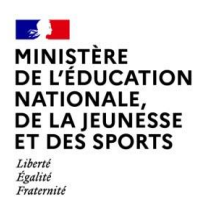

# **Académie d'Orléans-Tours**

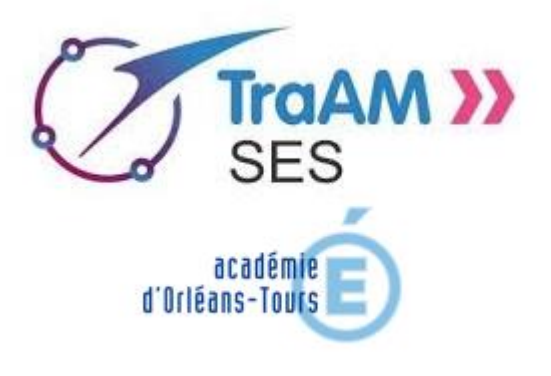

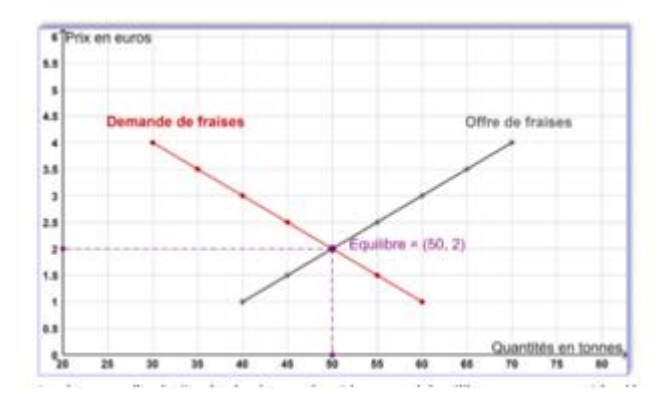

L'équipe TraAM de l'académie d'Orléans-Tours était composée de 10 enseignants, qui ont réalisé 11 productions. Deux collègues formateurs en mathématiques sont également intervenus afin de former les enseignants à l'utilisation de GeoGebra.

Quatre réunions étaient initialement prévues :

- une première réunion avec une formation à GeoGebra, l'étude du programme, la constitution des groupes de travail ;
- une deuxième réunion avec la présentation des premières activités réalisées, des propositions de modifications/corrections/réorientations, une harmonisation de la présentation et une poursuite du travail de production ;
- une troisième réunion avec la finalisation des activités par chacun des groupes
- une dernière réunion pour une relecture croisée. La dernière réunion n'a pas pu se tenir, le travail de relecture et les modifications/améliorations ont été faits à distance.

Outre les réunions en présentiel, un Moodle pour le groupe académique a été créé afin de faciliter les échanges à distance et la mise en commun des productions.

#### **Présentation des productions**

Le groupe TraAM de l'académie d'Orléans-Tours a souhaité se focaliser sur l'utilisation de GeoGebra en SES.

Les objectifs d'apprentissage des nouveaux programmes de seconde et de première ont permis de délimiter cinq thématiques pour lesquelles l'utilisation de GeoGebra semble judicieuse :

- l'équilibre du marché et le déplacement des courbes
- l'interprétation des pentes des courbes
- les effets des taxes et des subventions
- les surplus et les effets du monopole
- la relation entre le coût marginal et l'offre.

Une ressource concernant le nouveau programme de terminale a aussi été créée à l'attention des professeurs pour apprendre à tracer les courbes de Lorenz et à calculer le coefficient de Gini.

Les productions réalisées contiennent des activités élèves et leur version professeur (fichier GeoGebra, activité en version papier, activité en version numérique, diaporama), des ressources à projeter pour le professeur, des documents d'accompagnement et des tutoriels.

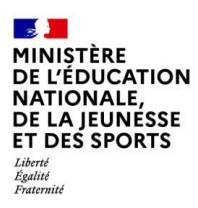

Le travail réalisé par les enseignants de l'académie d'Orléans-Tours a montré l'utilité de GeoGebra pour enseigner les SES :

- pour que le professeur puisse réaliser des activités sur le marché avec des représentations graphiques propres et précises,
- pour que le professeur puisse projeter au tableau des représentations du marché propres, précises, qu'il est possible d'animer pour déplacer les courbes par exemple,
- pour mettre en activité les élèves en utilisant GeoGebra en salle informatique ou sur tablette.

Le déplacement d'un point le long des courbes permet ainsi d'interpréter la relation entre prix et quantités offertes ou demandées.

Déplacer les courbes avec un curseur permet voir immédiatement le changement d'équilibre, les effets des taxes et subventions, les effets du monopole sur les surplus…

Les élèves ont été très actifs lors de l'utilisation des ressources. Ils n'ont pas été mis en difficulté par l'utilisation de GeoGebra que beaucoup d'entre eux avaient déjà utilisé en mathématiques.

# **Lien avec le CRCN**

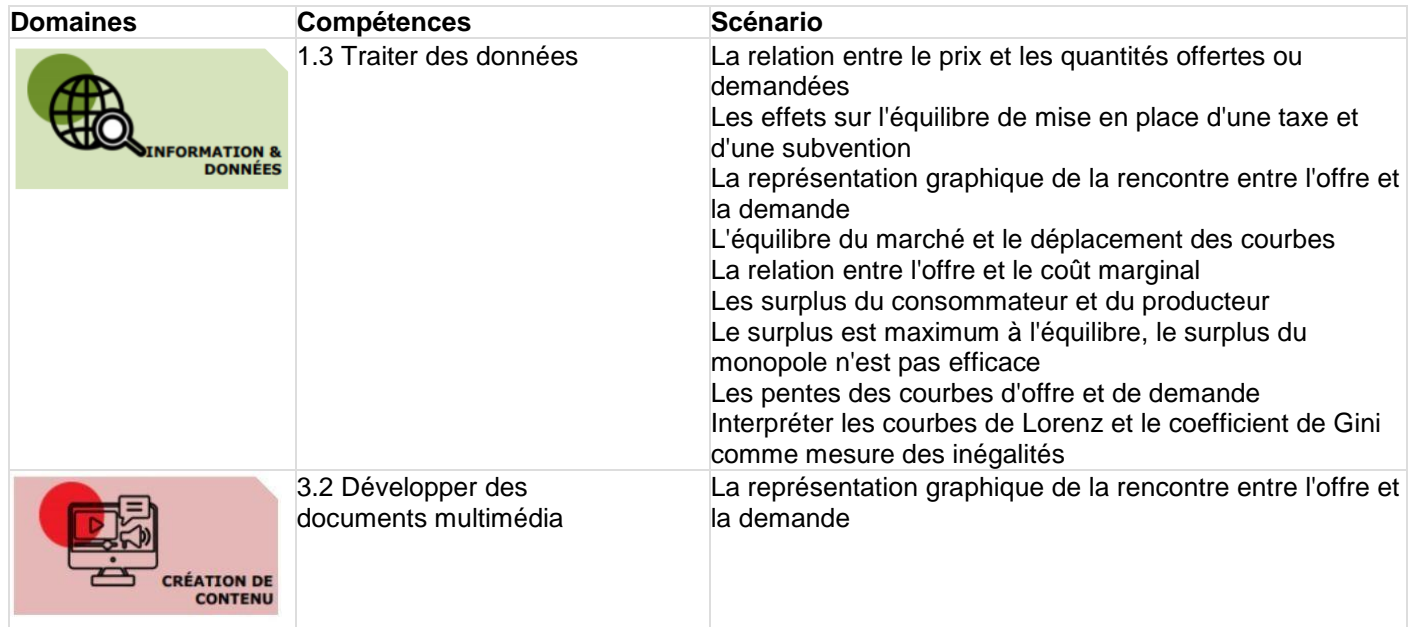

# **Lien vers le site [académique](https://www.ac-orleans-tours.fr/pedagogie/ses/)**

- o [Comprendre](https://edubase.eduscol.education.fr/fiche/18774) comment se fixe et s'ajuste le prix dans un modèle simple de marché
- o [Comprendre](https://edubase.eduscol.education.fr/fiche/18773) que la demande décroît avec le prix et que l'offre croît avec le prix
- o Savoir que la somme des surplus est [maximisée](https://edubase.eduscol.education.fr/fiche/18806) à l'équilibre
- o Savoir interpréter des courbes d'offre et de demande, et [comprendre](https://edubase.eduscol.education.fr/fiche/18801) comment leur [confrontation](https://edubase.eduscol.education.fr/fiche/18801) détermine l'équilibre sur un marché de type concurrentiel où les agents sont [preneurs](https://edubase.eduscol.education.fr/fiche/18801) de prix
- o Les effets sur l'équilibre de mise en place d'une taxe et d'une [subvention](https://edubase.eduscol.education.fr/fiche/18775)
- o Savoir illustrer et interpréter les [déplacements](https://edubase.eduscol.education.fr/fiche/18803) des courbes et le long des courbes
- o Comprendre les notions de surplus du [consommateur](https://edubase.eduscol.education.fr/fiche/18805) et du producteur
- o Comprendre, à l'aide de [représentation](https://edubase.eduscol.education.fr/fiche/18807) que l'équilibre du monopole n'est pas efficace
- o Savoir [interpréter](https://edubase.eduscol.education.fr/fiche/18802) les pentes des courbes d'offre et de demande
- o [Interpréter](https://edubase.eduscol.education.fr/fiche/18772) les courbes de Lorenz et le coefficient de Gini comme mesure des inégalités
- o Savoir déduire la courbe d'offre de la [maximisation](https://edubase.eduscol.education.fr/fiche/18804) du profit par le producteur

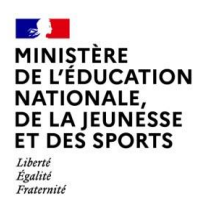

# **Académie de Paris**

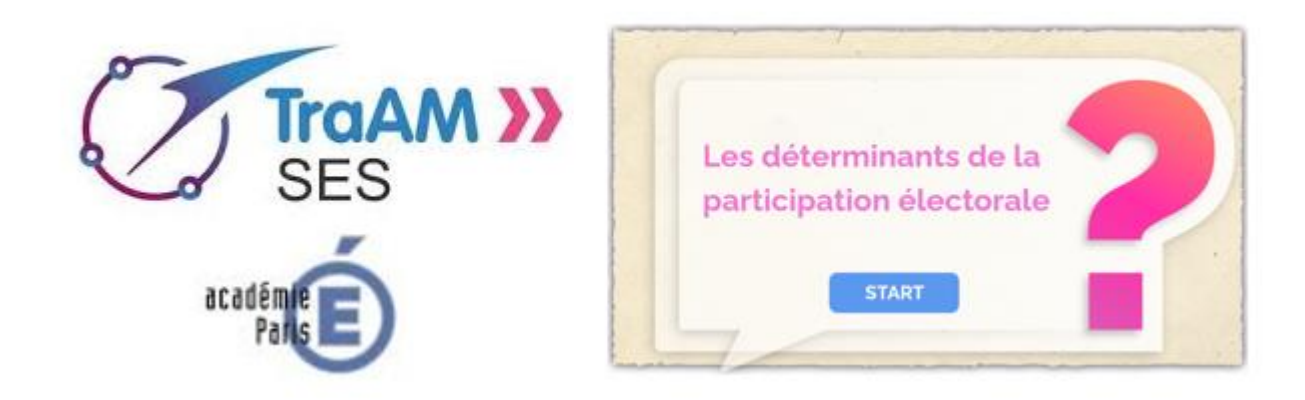

L'équipe TraAM de l'académie de Paris était composée de 9 enseignants, qui ont réalisé 6 productions (5 à l'aide de Genially et une sur Moodle).

L'équipe a pu se réunir 3 fois en présentiel, et l'IA-IPR n'était présent qu'en début d'année pour la réunion de présentation.

Outre les réunions en présentiel, le travail et la communication se sont réalisés par l'intermédiaire de mails académiques et de la plateforme Moodle.

#### **Présentation des productions**

Le groupe TraAM de l'académie de Paris a décidé de se concentrer sur Genially, avec une trame commune.

Le point fort souligné a été la dynamique du groupe, avec une bonne entente et une bonne motivation. Cependant, en raison du temps consacré à la continuité pédagogique, certaines productions n'ont pu être finalisées et n'ont pu être relues.

La thématique de l'année a été très appréciée par les collègues du groupe de travail. Le fait de travailler sur un outil commun avec une trame commune a été apprécié et a permis d'échanger assez facilement. Les productions réalisées sont des scénarios facilement exploitables par les collègues et les élèves. Les retours d'élèves sont positifs et ils ont apprécié le découpage de la séquence en plusieurs étapes et les exercices qui permettent de vérifier la bonne compréhension de la notion ou du mécanisme étudié.

- **Lien vers le site [académique](https://www.ac-paris.fr/portail/jcms/piapp1_58880/accueil)**
- **Lien vers Édubase (liens à venir)**
	- o Les déterminants du vote 1
	- o Les déterminants du vote 2
	- o Le PIB/hab rend-il compte des inégalités de revenus ?
	- o Quelles relations entre le diplôme, l'emploi et le salaire ?
	- o Les inégalités salariales hommes-femmes
	- o Scénario corrélation-causalité sur ENT et Moodle

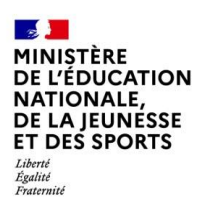

# **Académie de Strasbourg**

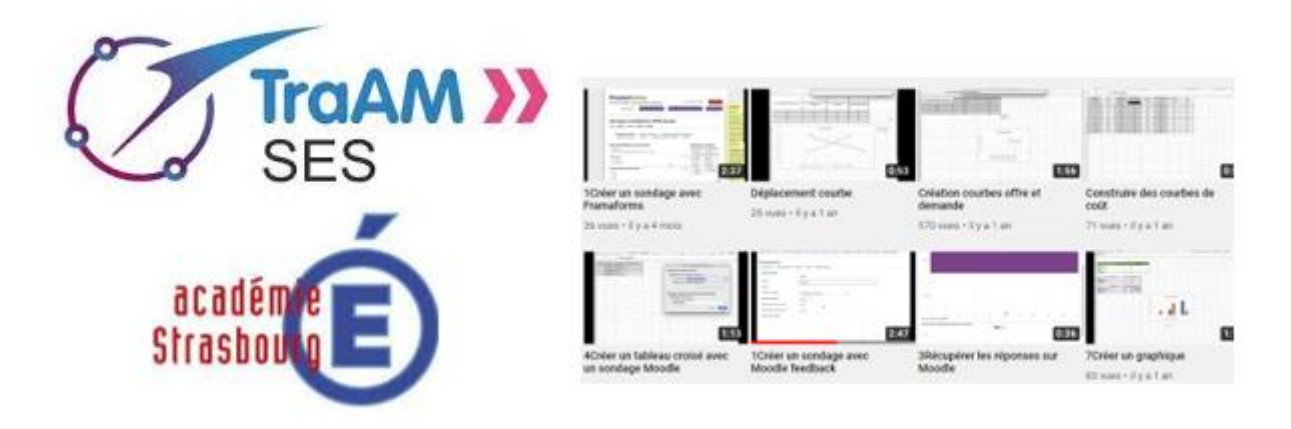

Le groupe TraAM de l'académie de Strasbourg est composé de 6 membres (référent compris) et a réalisé 9 productions. Cette académie connaît bien les TraAM puisqu'il s'agit de sa 12<sup>ème</sup> participation à ce dispositif.

Les participants aux TraAM se sont réunis en présentiel le 8 janvier 2020 et le 14 février 2020 (sans la présence de l'IPR qui suit les projets à distance). Une troisième réunion était prévue le 8 avril 2020 mais n'a pas eu lieu en raison du contexte sanitaire.

En dehors de ces journées, les collègues communiquent à travers une liste de diffusion, et ce afin de coordonner les projets en cours. Ce mode de fonctionnement a particulièrement été utilisé cette année pendant le confinement pour finaliser les travaux en cours.

# **Présentation des productions**

Le groupe TraAM de l'académie de Strasbourg a exploré deux pistes sur la thématique du numérique au service de la modélisation :

- 1<sup>re</sup> piste : comment utiliser un tableur de façon récurrente, que ce soit pour le traitement de données statistiques afin de faire apparaitre des corrélations, pour la construction et le déplacement de courbes d'offre et de demande…). Il s'agit également d'utiliser des outils numériques de sondage pour faire des enquêtes quantitatives et de proposer d'en traiter les résultats avec un tableur.
	- o Dans le cadre de cette première piste, le groupe TraAM a créé 18 tutoriels vidéo proposant un grand nombre d'usages qui peuvent être fait des tableurs en SES (travail sur le marché avec la création de courbes d'offre et de demande ou le déplacement des courbes, travail sur les coûts, avec les formules de calcul et la construction d'une courbe, et analyse de résultats d'enquête avec la création de tableau croisé, la création graphique, la préparation d'un sondage préalable à son traitement par le tableur...).
	- o Autre élément étudié dans cette première piste : l'utilisation des outils numériques interactifs pour initier une démarche scientifique. Cet élément ayant été réalisé dans le cadre de la continuité pédagogique, il était nécessaire que les élèves puissent travailler en autonomie et l'outil choisi a été Moodle. Les élèves découvrent des ressources, répondent à des questions, complètent des textes lacunaires, s'entraînent sur des exercices interactifs. Les élèves rédigent directement sur Moodle, en ligne. Les élèves découvrent la différence entre corrélation et causalité autour des notions de PIB et de croissance et de l'actualité (épidémie de covid19). Les élèves sont donc ici initiés à la modélisation en découvrant que des outils numériques permettent de questionner, d'investiguer des relations statistiques, que les modèles sont des instruments pour mieux comprendre le réel. Les élèves sont également initiés à la démarche scientifique, à l'élaboration d'hypothèses qui peuvent ensuite être étudiées grâce à des outils numériques qui traitent des données.

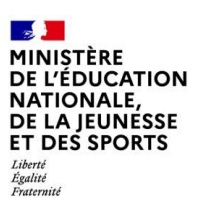

- o Dernier type d'activités proposé dans le cadre de cette première piste : utiliser un tableur et des outils numériques pour réaliser une enquête quantitative. L'idée est de réaliser des enquêtes quantitatives auprès de tous les élèves d'un établissement scolaire en utilisant un outil numérique de création de questionnaire (Googleforms, Framaforms, sondage de Moodle), puis de traiter les données recueillies avec un tableur (Excel, Calc).En seconde, les enquêtes concernent la socialisation différenciée selon le genre et le milieu social et, en première, la socialisation différenciée selon la configuration familiale. Les questions sont faites par les élèves, le sondage par professeur pour éviter de faire créer un compte aux élèves, le traitement des données est réalisé par élèves. Les élèves sont ainsi initiés à la démarche scientifique. Ils posent des hypothèses. Ils choisissent des questions (et les réponses associées) pour vérifier cette hypothèse. Ils traitent les réponses et à partir des résultats vont confronter leurs hypothèses à la « réalité ». Les outils numériques permettent d'interroger en masse les élèves de l'établissement. En général un tiers des élèves de l'établissement répondent.
- 2<sup>ème</sup> piste : l'utilisation des outils de vote pour faire émerger des modèles de comportement à partir des réponses des élèves (dilemme du prisonnier, liens sociaux, gestion du risque, vote) en s'appuyant notamment sur les travaux d'économie expérimentale. L'idée est d'utiliser les réponses des élèves pour construire des modèles plutôt que de proposer des modèles trop « théoriques » au élèves. En effet, si le modèle se place entre théorie et réel, on utilisera avec avantage le positionnement des élèves pour construire le modèle. Deux thématiques ont été travaillées dans cette perspective : le vote en sciences politiques et le marché en économie.
	- o Concernant le vote, il s'agit de réaliser une expérimentation sur les élections présidentielles de 2017. Il s'agit de montrer que le mode de scrutin a des effets sur les résultats (seconde) et de confronter différents modèles explicatifs du vote aux raisons des choix des élèves (1re). Le vote et l'abstention ne dépendent pas exclusivement de "variables lourdes" : âge, sexe, profession, religion, diplôme. Le contexte, l'offre politique, les enjeux jouent un rôle.
	- o Concernant les activités sur le marché, les collègues ont recensé un certain nombre de solutions en ligne déjà existantes pour faire de l'économie expérimentale. Ils ont aussi travaillé sur la création d'outils de modélisation (en l'occurrence Moodle et Socrative) pour recueillir les choix des élèves et leur proposer des scénarios.

Pour réaliser les différentes productions, divers outils ont été utilisés :

- Des exercices interactifs proposés sur des sites variés
- Socrative pour réaliser des exercices interactifs
- GoogleForms et Framaforms pour réaliser les enquêtes
- YouTube pour déposer les tutoriels en ligne
- Moodle pour proposer aux élèves des activités et pour réaliser les enquêtes

Parmi les points forts mentionnés par les collègues de l'académie de Strasbourg, il faut noter l'utilisation d'outils numériques pour réaliser des enquêtes ou recueillir des choix exprimés par les élèves, parce qu'elle permet d'inscrire concrètement les élèves dans une démarche scientifique, expérimentale.

Les élèves « font la science » et ne sont pas simplement spectateurs. Ils sont ainsi pleinement en activité et s'impliquent dans les apprentissages.

Les collègues regrettent de n'avoir pu faire toutes les réunions en présentiel initialement prévues, parce que, même si le travail d'équipe a été réalisé à distance, cela ne remplace pas le présentiel.

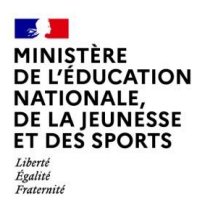

#### **Lien vers le site [académique](https://www.ac-strasbourg.fr/pedagogie/ses/numerique-et-ses/traam-experimentation-numerique/traam-2019/2020/)**

- o *Utiliser des outils [numériques](https://edubase.eduscol.education.fr/fiche/18252) interactifs pour initier une démarche scientifique*
- o *Tutoriel Excel et [Enquête](https://edubase.eduscol.education.fr/fiche/18249)*
- o *Utiliser un tableur et des outils [numériques](https://edubase.eduscol.education.fr/fiche/18251) pour réaliser une enquête quantitative en [seconde](https://edubase.eduscol.education.fr/fiche/18251)*
- o *Utiliser un tableur et des outils [numériques](https://edubase.eduscol.education.fr/fiche/18250) pour réaliser une enquête quantitative en [première](https://edubase.eduscol.education.fr/fiche/18250)*
- o *[Expérience](https://edubase.eduscol.education.fr/fiche/18253) sur les élections*
- o *[Construction](https://edubase.eduscol.education.fr/fiche/18257) de l'offre et de la demande*
- o *Le jeu du [marché](https://edubase.eduscol.education.fr/fiche/18258)*
- o *Dilemme du [prisonnier](https://edubase.eduscol.education.fr/fiche/18256) et entente*
- o *Biens [publics](https://edubase.eduscol.education.fr/fiche/18255)*

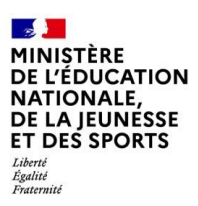

# **3. CONCLUSION**

## **Analyse générale**

La diversité des productions réalisées par les six académies engagées dans les TraAM SES de cette année prouve que le numérique peut contribuer de façon variée à la formation des élèves aux démarches scientifiques dans le cadre des cours de SES.

Les deux principaux axes se dégageant de cette thématique sont :

- Le numérique au service de la modélisation
- Le numérique au service des différentes modalités d'investigation empirique (méthodes quantitatives et qualitatives)

Il ressort des productions que le numérique parait être un outil adapté pour aborder les principaux axes de la thématique de l'année à savoir la modélisation et l'investigation empirique. En effet, les élèves peuvent construire des hypothèses et les tester plus facilement grâce au numérique. Dans cette même perspective, le numérique est d'une grande aide pour le traitement des résultats dans le cas d'une enquête quantitative.

# **Bilan des cinq principales pistes exploitées**

# **La réalisation d'enquête, grâce à l'utilisation d'un tableur de données (académies de Caen et de Strasbourg).**

L'utilisation d'outils numériques pour réaliser des enquêtes ou recueillir des choix exprimés par les élèves permet d'inscrire concrètement les élèves dans une démarche scientifique, expérimentale. Les élèves « font la science » et ne sont pas simplement spectateurs. Ils sont ainsi pleinement en activité et s'impliquent dans les apprentissages.

Autre avantage : les outils numériques permettent de réaliser rapidement ces expériences, que ce soit pour interroger l'ensemble des élèves d'un lycée ou une classe. Cela permet de réaliser régulièrement ces expériences sans que cela soit trop chronophage.

Dernier avantage : la réalisation d'enquêtes et notamment l'utilisation d'un tableur permettent de développer de nombreuses compétences du CRCN.

On peut noter la complémentarité des réflexions et productions : les collègues de Caen soulignaient l'importance de la formation des enseignants pour pouvoir mettre en œuvre des enquêtes. En effet, une certaine maitrise numérique est nécessaire notamment au moment du traitement des données (et ce d'autant plus que ce type d'activité nécessite du temps avec les élèves). Et les collègues de Strasbourg ont justement réalisé de nombreux tutoriels, et certains d'entre eux permettent aux collègues de mieux maîtriser les tableurs.

# **La création d'Escape Game (académie de Caen)**

Cet outil a l'avantage d'être facilement utilisable pour les enseignants et donc la production a davantage de chances d'être utilisée par d'autres collègues.

Il permet également de placer rapidement les élèves en situation d'investigation.

Les retours des élèves (avant et pendant la période de continuité pédagogique) sont d'ailleurs positifs.

# **Les simulations à l'aide d'un tableur (académie de Nantes)**

Les ressources proposées permettent, par la simulation, de découvrir, de comprendre et de valider la compréhension de notions ou mécanismes liés aux programmes de SES.

Dans ce cadre, il a été possible de constater l'importance de la mise en activité des élèves permise par le recours à la simulation.

Par ailleurs, ces simulations permettent d'avoir un apprentissage autonome par l'interactivité entre les propositions de l'élève et les réactions du modèle.

L'avantage du tableur dans le cadre de ces simulations est sa simplicité d'utilisation pour l'élève (pas de fonctions utilisées) et pour l'enseignant (outil simple et facilité à modifier la ressource pour l'adapter à ses propres préférences).

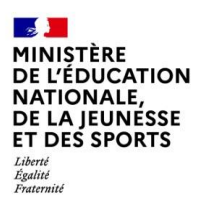

# **La production d'automatismes chez l'élève (académie de Grenoble)**

En s'appuyant sur le numérique, les ressources basées sur l'automatisme peuvent permettre une bonne exploitation des données chiffrées (et une maîtrise des savoir-faire qui sont associés et qui sont au programme des élèves en SES). Et en utilisant le numérique et en gardant un format identique pour toutes les activités proposées (explications / exercices / illustrations), cela permet de créer chez les élèves des formes d'automatismes. En effet, ces productions permettent de développer la maîtrise d'une compétence, de façon plus continue. Par exemple, après un travail en classe, on peut proposer ces activités pour un retour sur les savoir-faire et des exercices pour autoévaluation par l'élève.

D'ailleurs, le fait que l'activité soit construite en 3 temps avec le dernier basé sur des exercices interactifs permet de vérifier la compréhension par l'élève.

La limite de ce dispositif est que ces activités ne permettent pas une évaluation par l'enseignant.

Avec le confinement, ces activités ont beaucoup été utilisées hors classe et cela a permis un travail sur ces savoir-faire de lecture de documents statistiques hors présentiel. Les élèves disent avoir passé en moyenne entre 10 et 15 minutes par activité et ils trouvent agréable le fait que ce travail hors-classe soit court et qu'il peut être refait autant de fois que nécessaire.

Ce type de ressource peut favoriser l'accompagnement dans les apprentissages et peut permettre une certaine différenciation : lors de constat de difficulté de lecture d'indices par exemple, l'enseignant peut conseiller de revoir cela à travers ce type de ressources en ligne.

#### **L'utilisation de GeoGebra (académie d'Orléans-Tours)**

La prise en main de GeoGebra n'est ni intuitive ni simple. Elle nécessite souvent quelques compétences en mathématiques. Cela peut freiner son utilisation par les collègues pour créer de nouvelles activités. C'est pourquoi une formation à destination des professeurs de SES pour une prise en main de GeoGebra semble nécessaire.

Toutefois, l'application GeoGebra est un atout important pour enseigner les SES. De multiples utilisations peuvent en être faites :

- le professeur qui se sert de cet outil pour obtenir un graphique de très bonne qualité à projeter.

- le professeur qui propose dans des dossiers d'élèves un « fond » de graphiques de bonne qualité sur lesquels les élèves vont pouvoir travailler.

- le professeur qui fait manipuler par les élèves les courbes pour faciliter la conceptualisation et la compréhension du modèle.

Il paraît possible de mener un travail transversal avec un professeur de mathématiques pour créer des activités de construction des représentations graphiques.

Concernant l'évaluation des élèves, GeoGebra est un bon outil pour mener des évaluations formatives. Par exemple, « est-ce que je suis capable de repérer les courbes d'offre et de demande en faisant bouger un point le long des courbes ? Est-ce que je suis capable de déplacer les courbes dans la bonne direction en fonction d'un énoncé ? Est-ce que je peux expliquer ce que sont les surplus du consommateur ou du producteur ? etc. »

Il peut aussi être utilisé dans le cadre d'évaluations sommatives après avoir fait au moins une ou deux séances mobilisant l'application afin de ne pas être confronté à des difficultés face au numérique.

# **Compétences numériques mises en œuvre (CRCN)**

Les productions réalisées ne mettent pas en œuvre les mêmes compétences numériques :

- Il est ainsi possible de **gérer des données (compétence 1.2.),** dans le cadre de la réalisation d'enquêtes, grâce à l'utilisation d'un tableur de données. En effet, les enquêtes nécessitent le stockage, l'organisation et la gestion des données recueillies.
- Il est nécessaire de **traiter des données (compétence 1.3.),** dans le cadre des simulations à l'aide d'un tableur, pour l'utilisation de GeoGebra, mais aussi pour la réalisation d'enquêtes. En effet, dans ces trois types d'activités, il faut appliquer des traitements à des données pour les analyser et les interpréter.

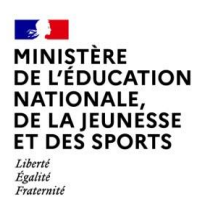

- Il faut **interagir (compétence 2.1),** mais aussi **partager et publier (compétence 2.2.)**, lors de la réalisation d'enquêtes, afin de pouvoir communiquer les résultats obtenus ainsi que les interprétations de ces résultats.
- Les Escape Game et la réalisation d'enquêtes permettent de **collaborer (compétence 2.3.).** En effet, les élèves doivent collaborer pour réaliser le projet, co-produire des connaissances ou des données et pour apprendre.
- Certaines activités proposées avec GeoGebra permettent également de **développer des documents multimédia (compétence 3.2)**, lorsque les élèves créent leurs propres productions multimédia ou enrichissent leurs créations textuelles.
- Enfin la réalisation d'enquêtes permet d'**adapter les documents leur finalité (compétence 3.3)**, et ce en fonction de l'usage envisagé (par exemple en organisation les contenus numériques pour les publier en ligne).